Deze **PXL-studiekiezerskalender** helpt studiekiezers en hun ouders/begeleiders op weg in hun studiekeuze. In deze kalender hebben we zowel de verschillende fasen van het **studiekeuzeproces** opgenomen, steeds met handige tips & tricks, alsook de verschillende momenten waarop studiekiezers zich kunnen **informeren** (zoals infodagen, openlesdagen,

 $SID-in,...$ ).

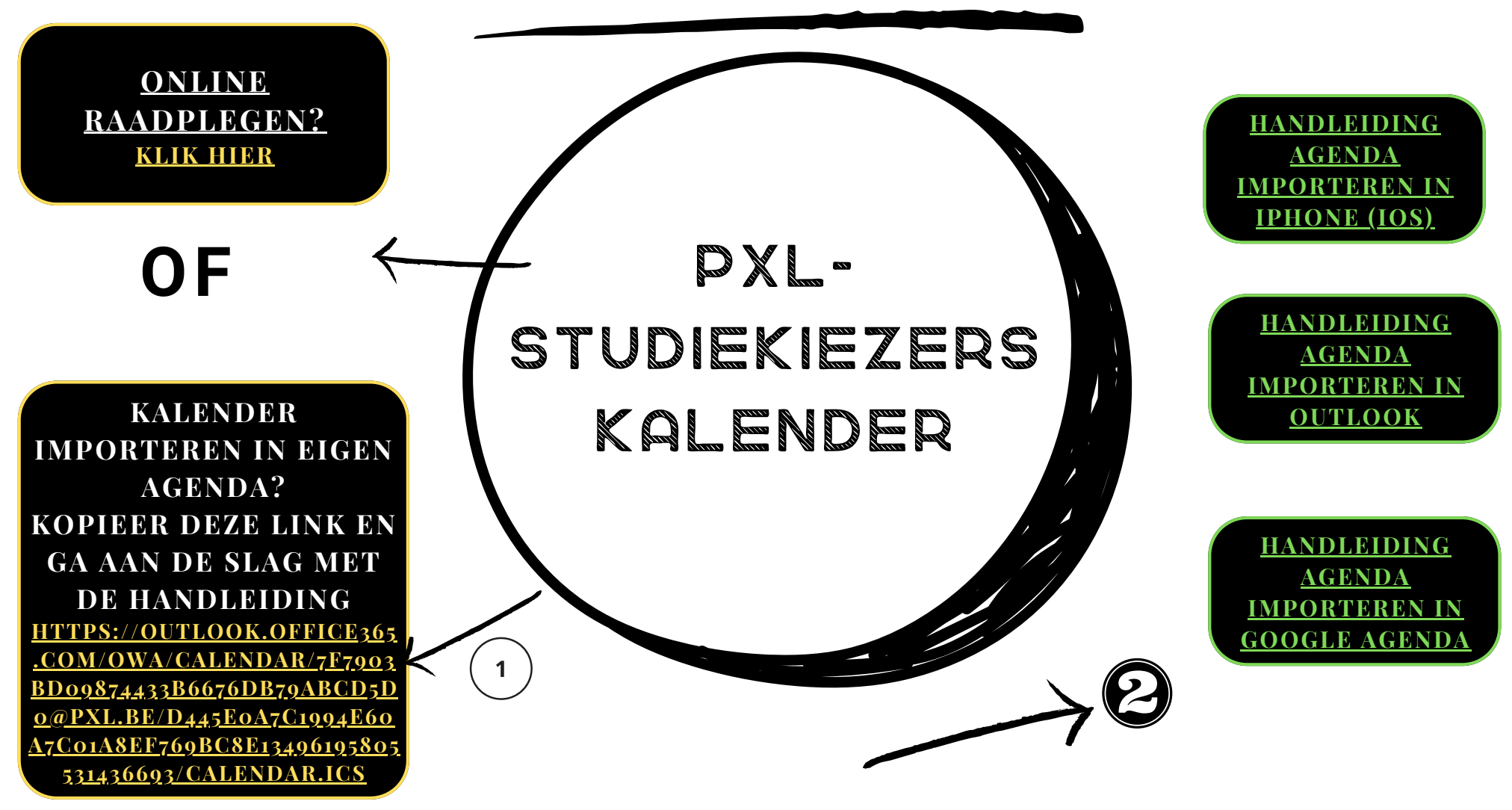